# IT-Unterstützung für Probenlogistik

7. Nationales Biobank-Symposium 11.12.2018

**Markus Kersting** Zentrum für Informationsmanagement & Hannover Unified Biobank

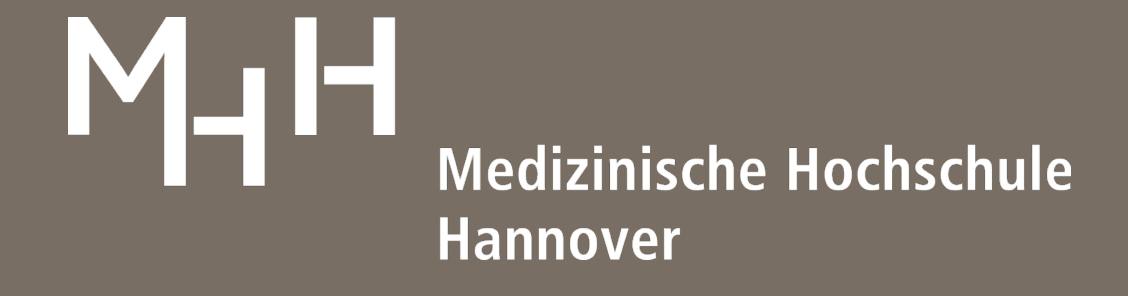

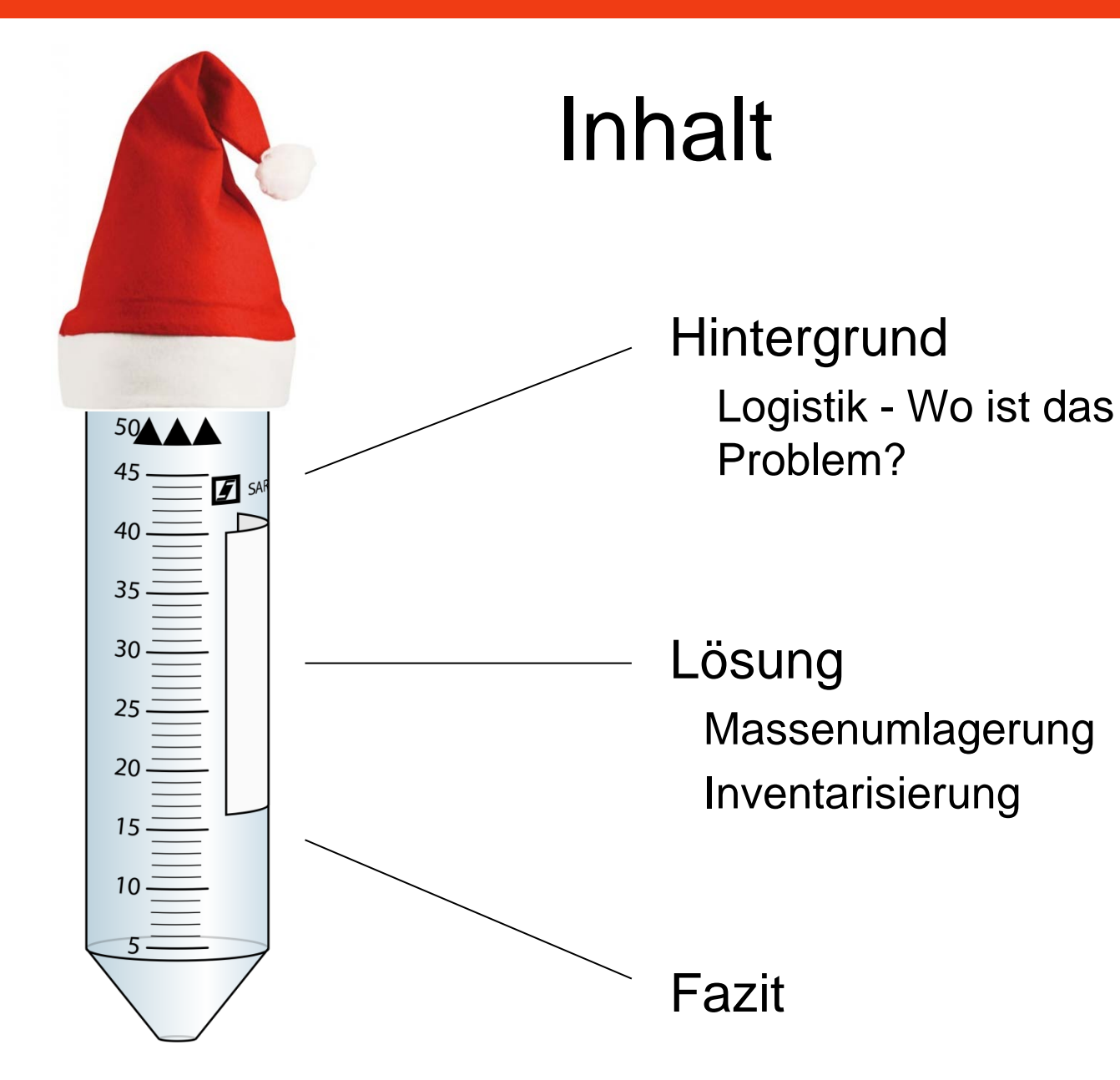

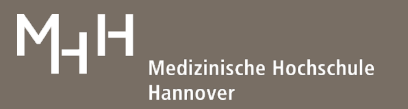

# PROBENLOGISTIK

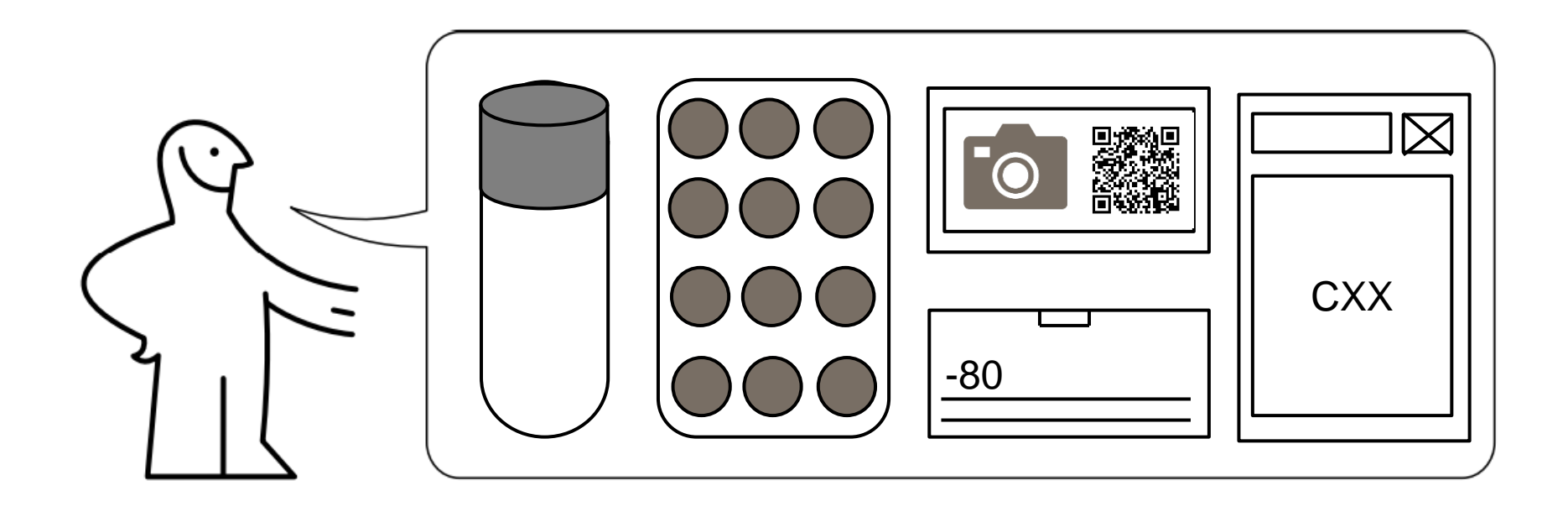

#### Wo ist das Problem?

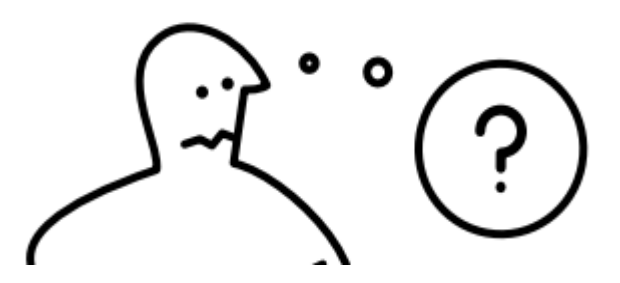

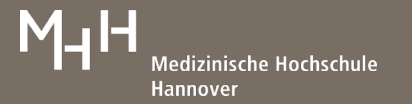

#### Ideale Biobank-Welt

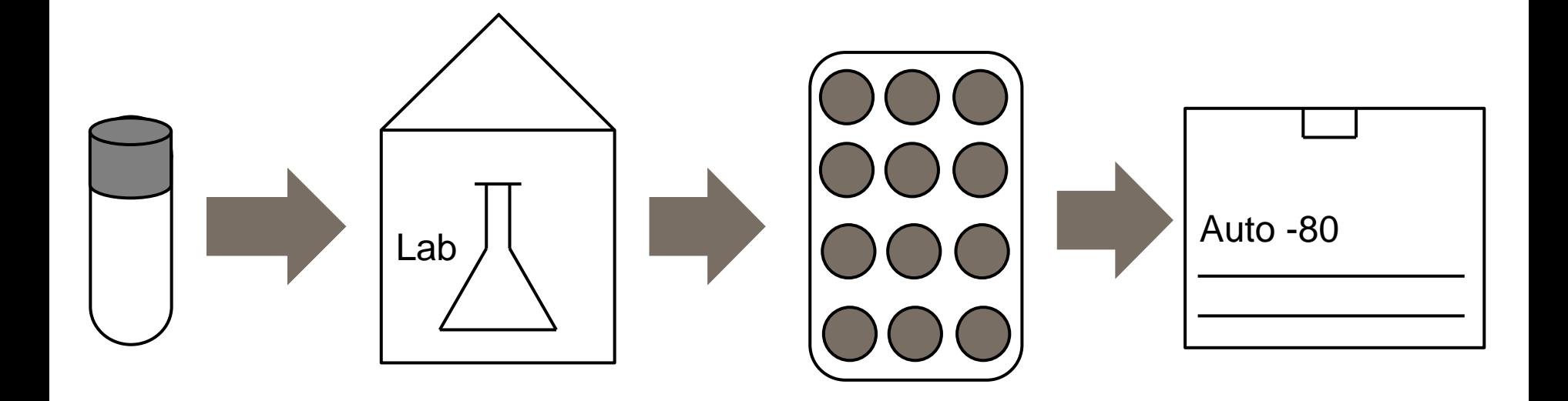

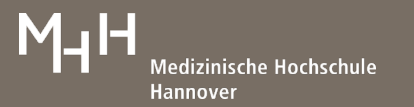

### Reale Biobank-Welt

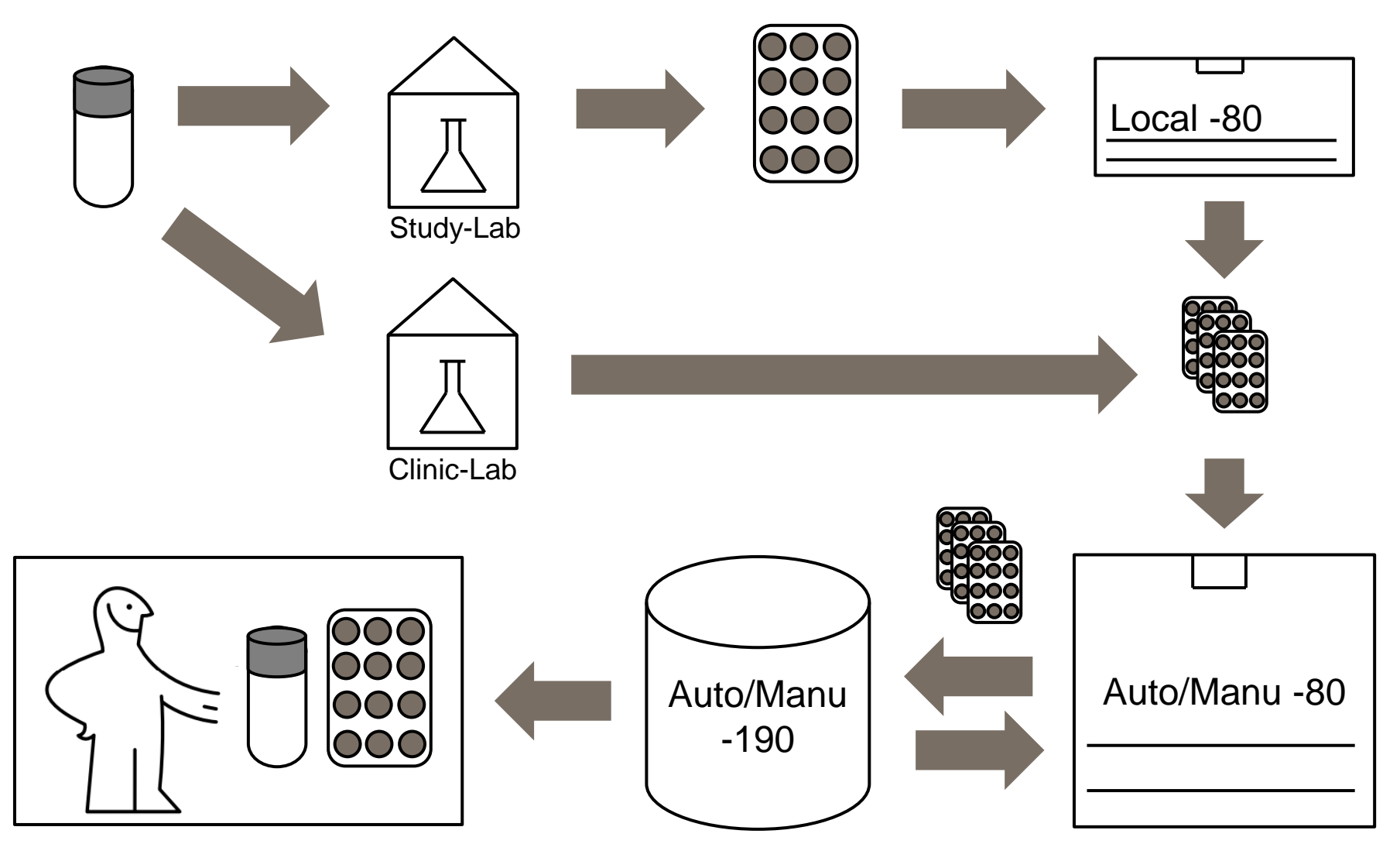

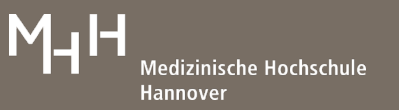

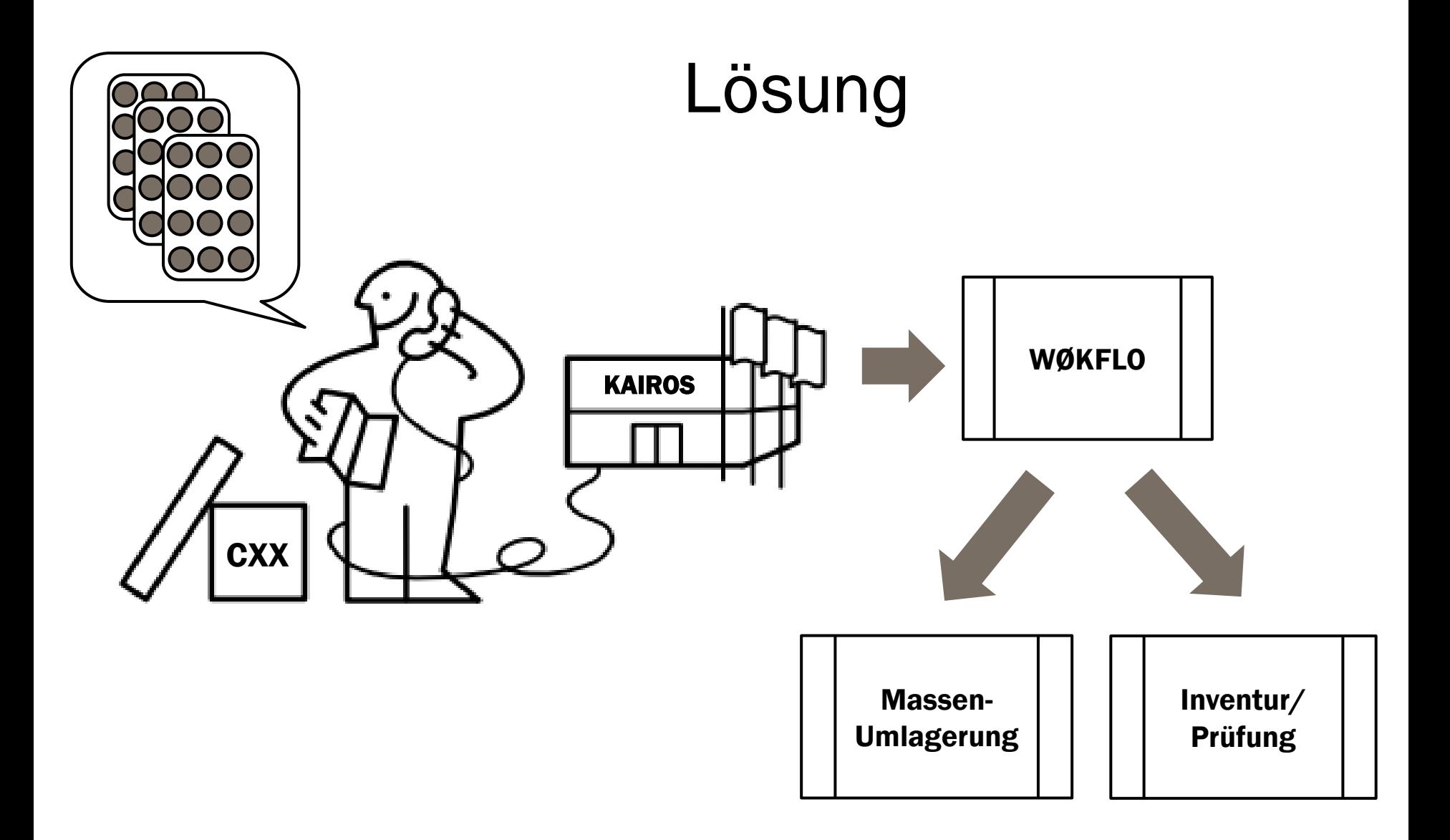

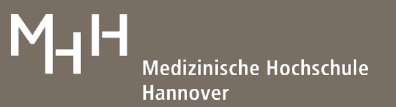

# Inventarisierung / Prüfung

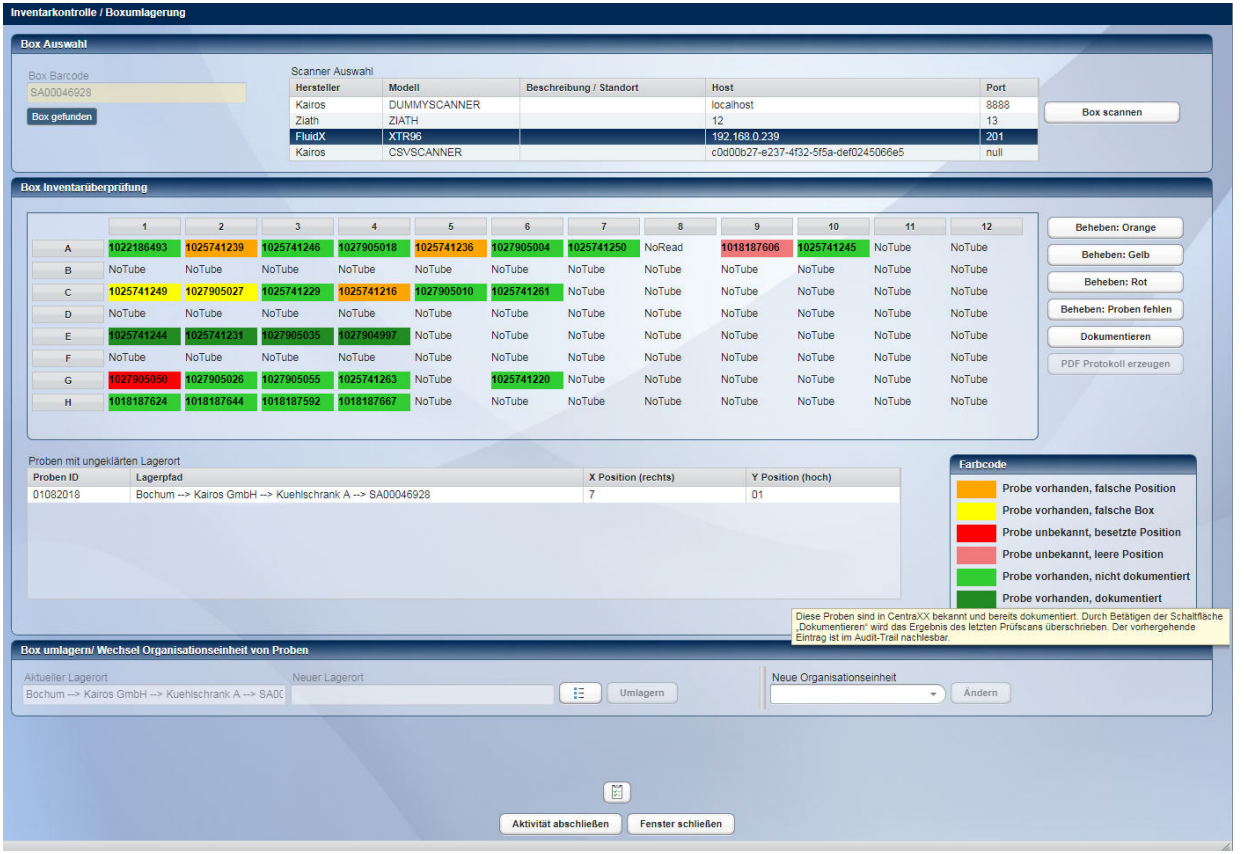

- Prüfung eines Racks mit einem Scanner
- Abgleich mit System
- Möglichkeit zur Auflösung/Korrektur von Abweichungen
- Einfache Massenprüfung + Umlagerung + Änderung der **Organisation** (Übergabe)
- Dokumentation des Bestands oder der Änderungen im Log und als PDF

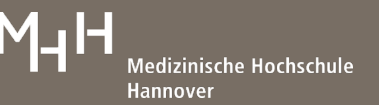

### Massenumlagerung

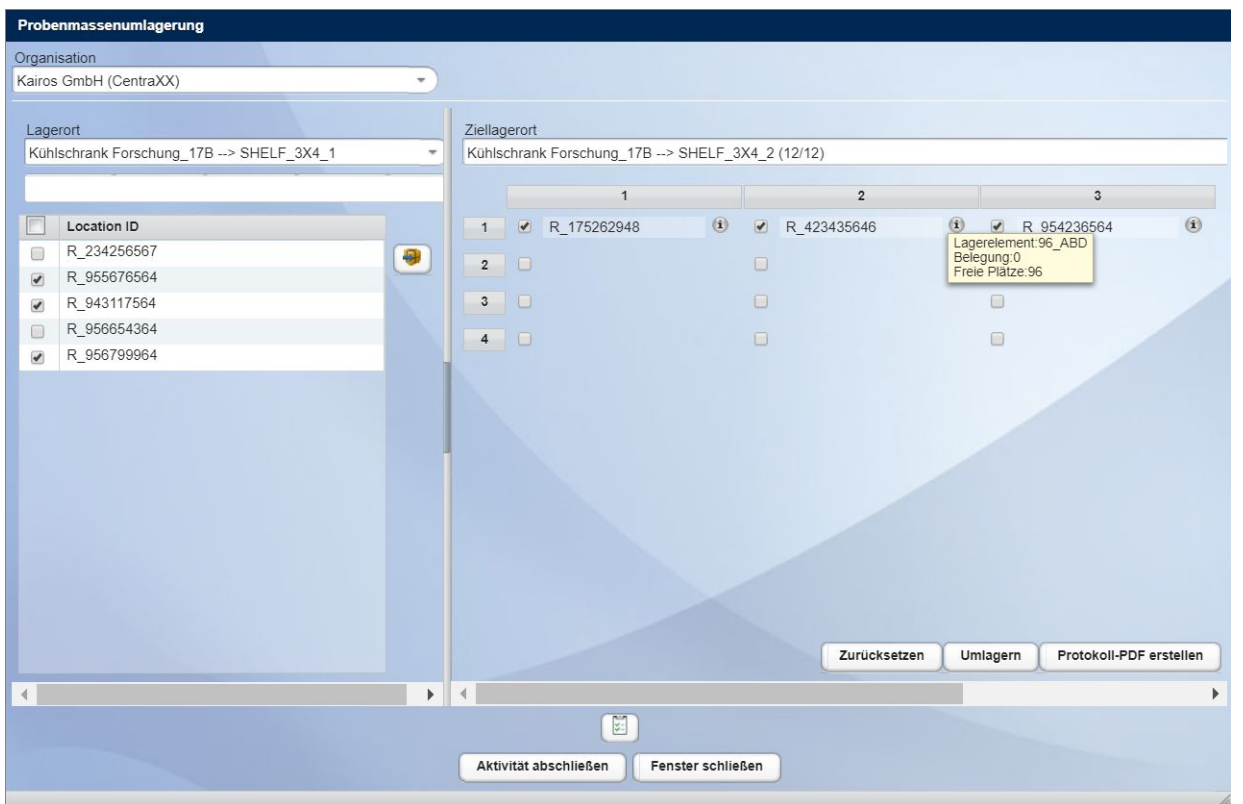

- Umlagern vieler Racks/Boxen
- Optimiert für Barcode gelaserte Racks
- Dokumentation der Umlagerung
- Für Übergaben
- Für die Verteilung von Zwischen- in Endlager

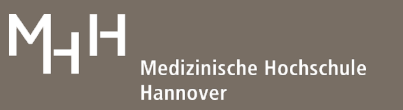

# Fazit

- Typische **Biobank-Anwendungsfälle**
	- Ein-/Um-/Auslagern größerer Rack-Mengen
	- Dokumentation von Übergaben
	- Inventarisierung/Prüfung von Racks
	- Dokumentation von Prüfungen
- **Racks/Boxen** sind das Transport- / Austauschmedium !!!
- Derzeit gelöst über **Workflows** in CentraXX, evtl. später Systemfunktion

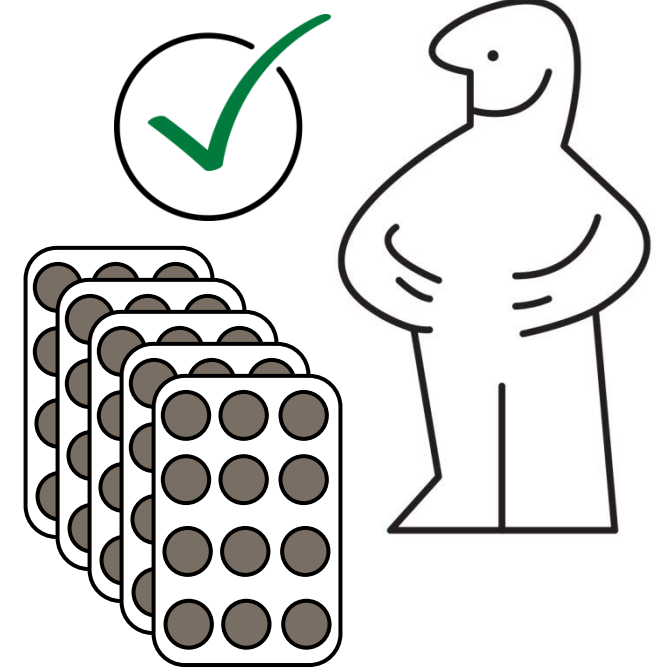

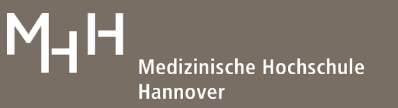

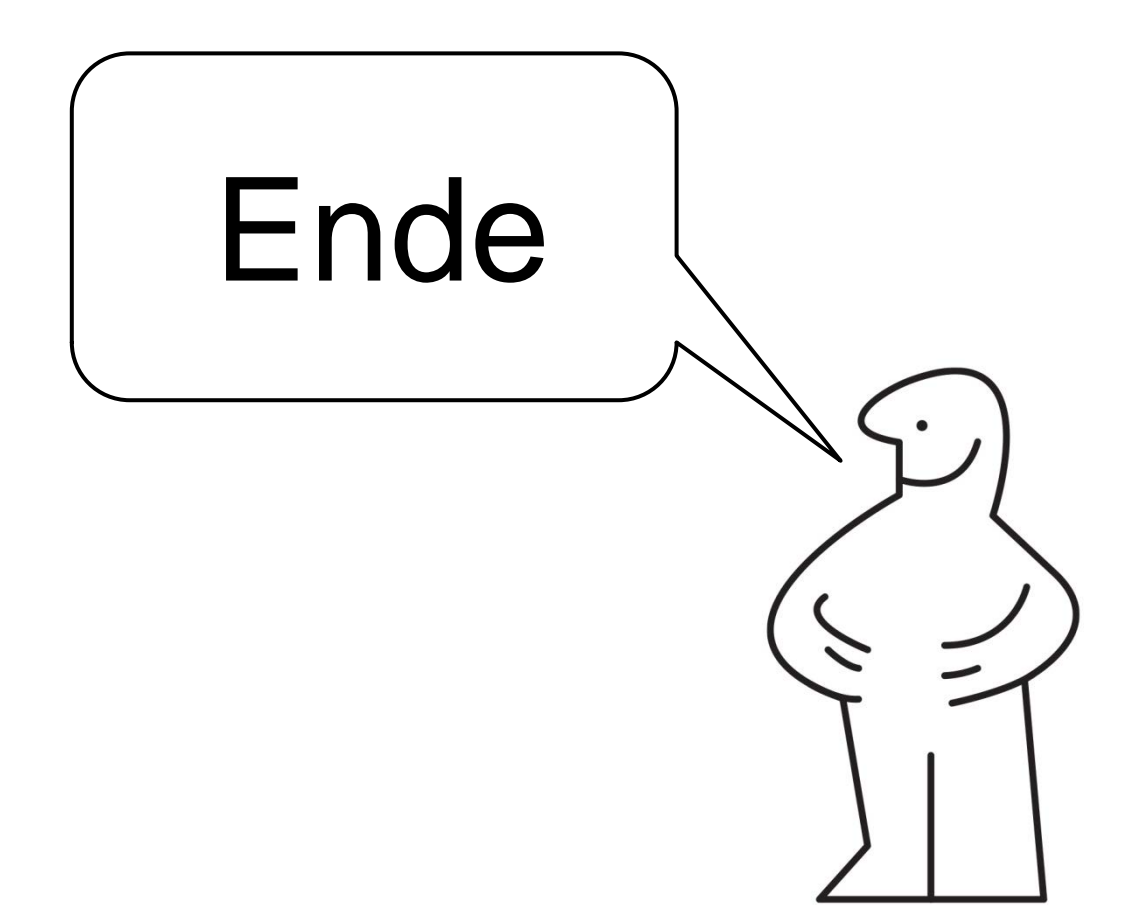

Thanks to IKEA: [https://www.ikea.com/ms/de\\_DE/campaigns/services/montageanleitungen.html](https://www.ikea.com/ms/de_DE/campaigns/services/montageanleitungen.html)

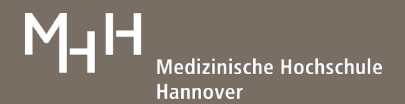